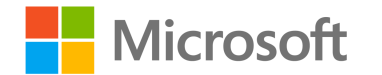

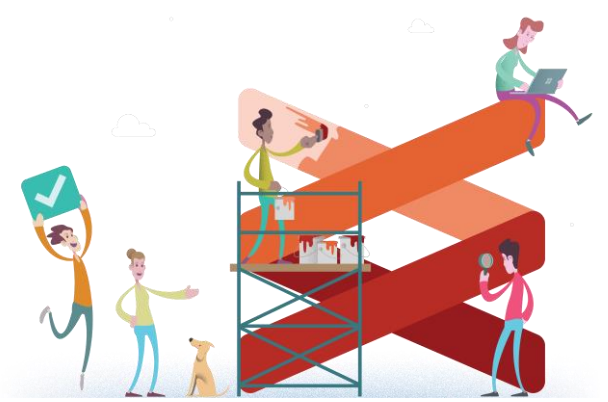

## Development pipelines From code commit to shipping it

Kim Herzig Senior Software Engineering Manager CloudMine

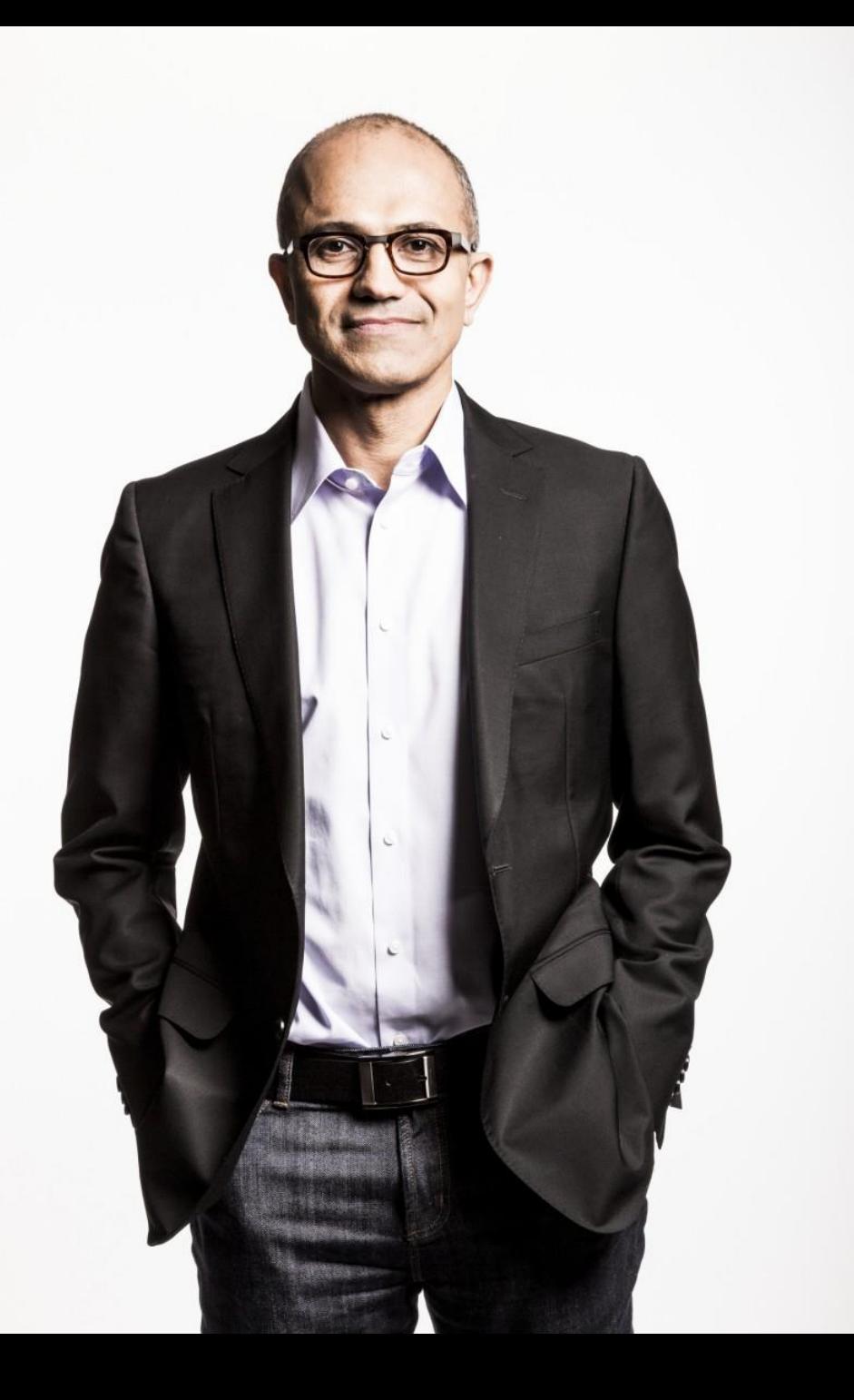

There cannot be a more important thing for an engineer, for a product team, than to work on the systems that drive our productivity.

So I would, any day of the week, trade off features for our own productivity.

I want our best engineers to work on our engineering systems, so that we can later on come back and build all of the new concepts we want.

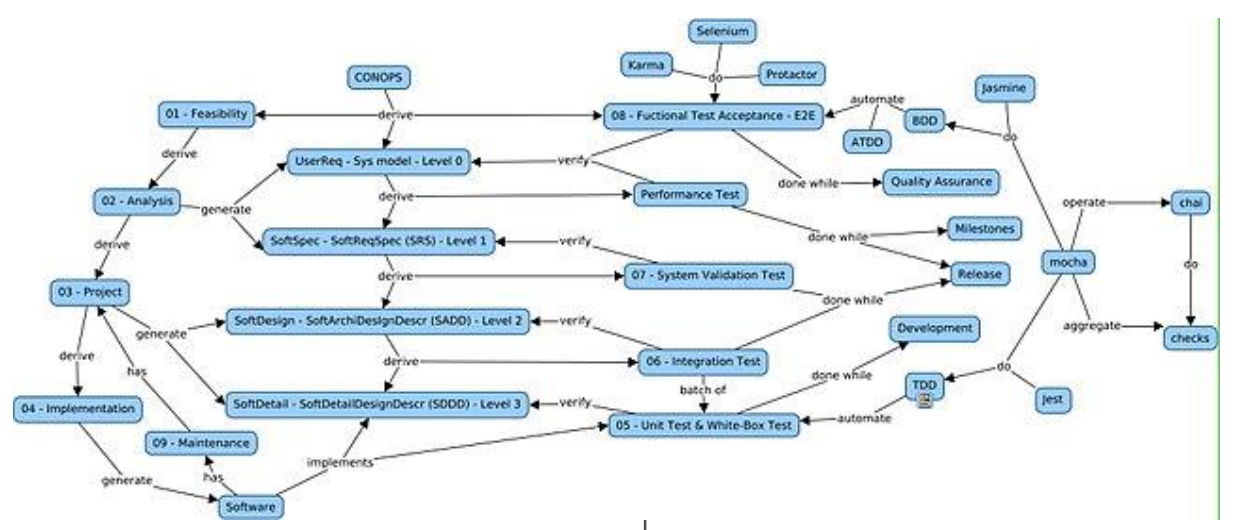

 $24h -$ 30 days Working increment Product Backlog Sprint Backlog Sprint of the software

By Lakeworks - Own work, CC BY-SA 4.0, https://commons.wikimedia.org/w/index.php?curid=3526338

By Mark - Own work, CC BY-SA 4.0, https://commons.wikimedia.org/w/index.php?curid=68365751

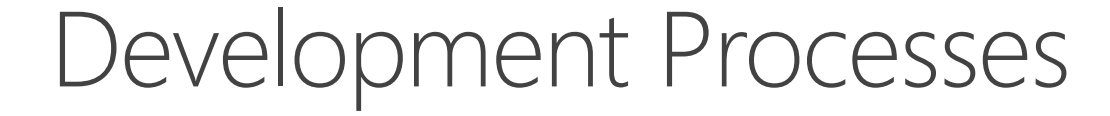

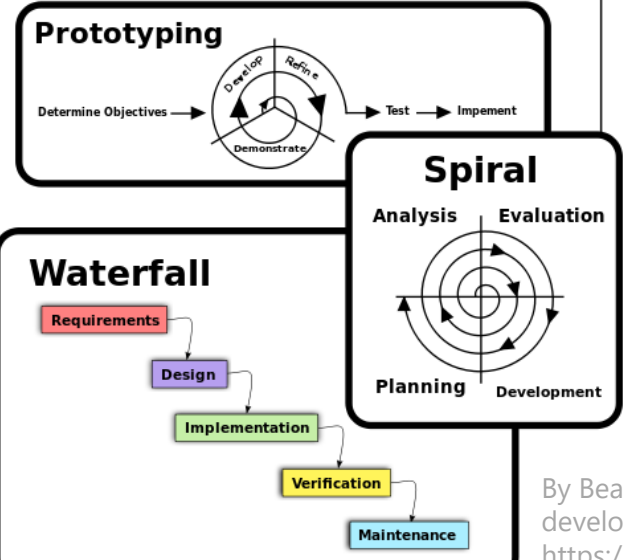

By Beao Old waterfall: Paul Smith - File:Waterfall model revised.svgFile:Rapid application software development.svgFile:Software Development Spiral.svg, Public Domain, https://commons.wikimedia.org/w/index.php?curid=7836950

# Inner & Outer Development Loop

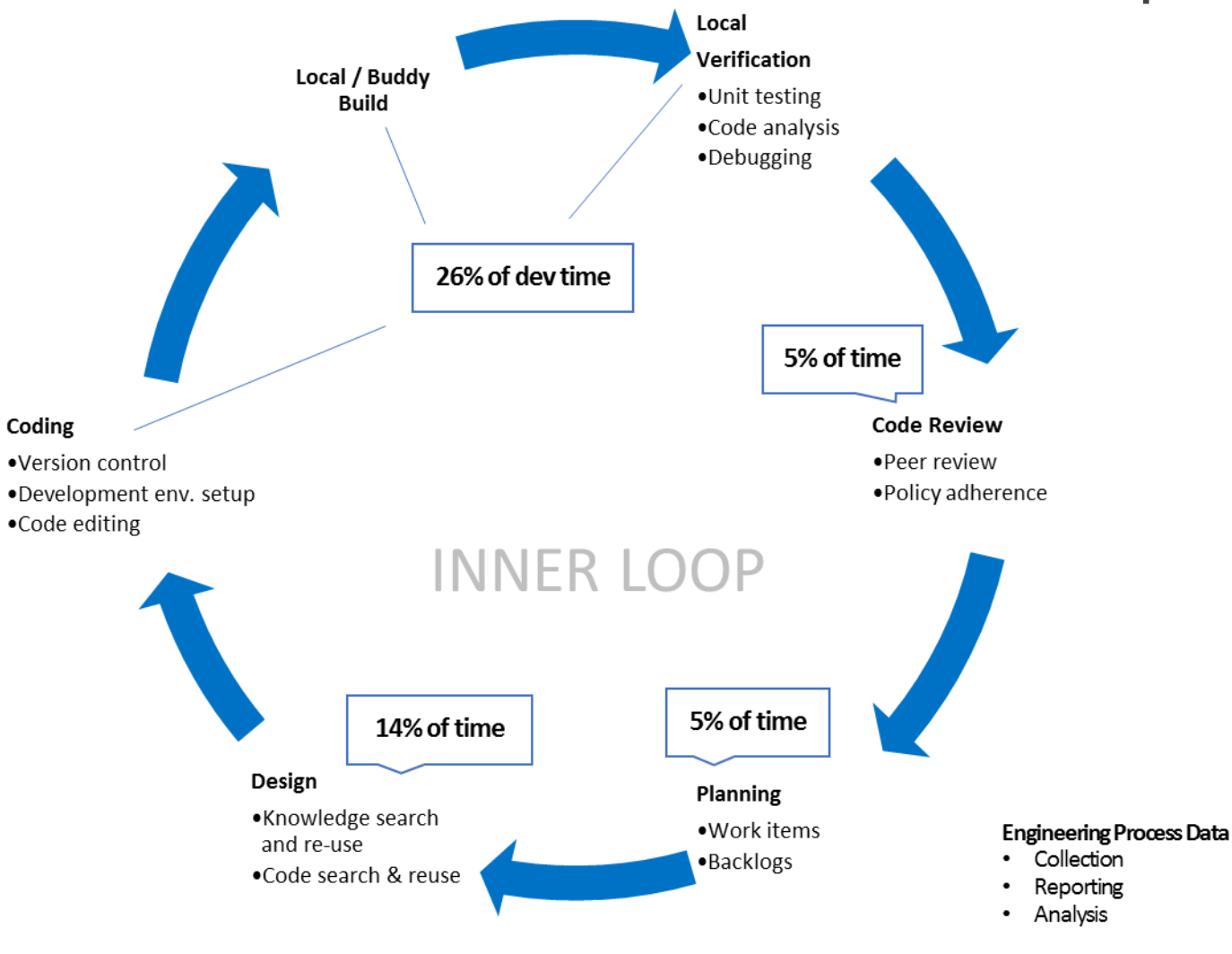

### Pre-check-in  $\frac{1}{4}$

# One Iteration

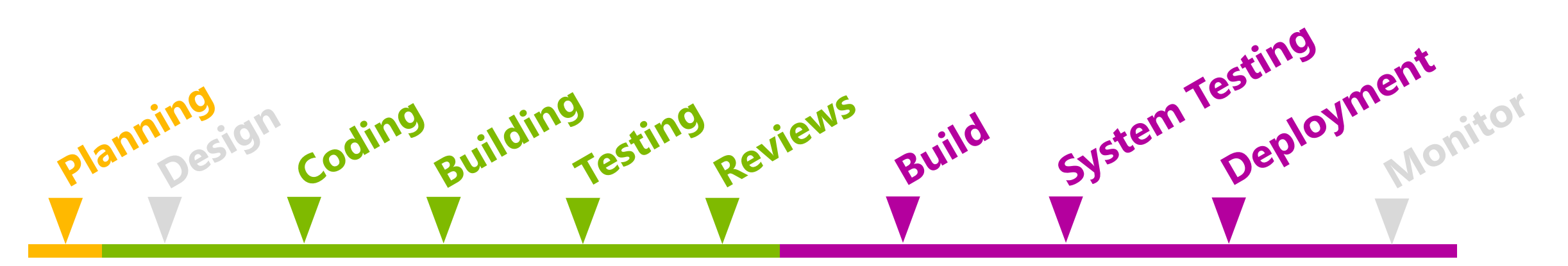

# **Controlled by engineer Controlled by policies**

Pre-check-in Integration process

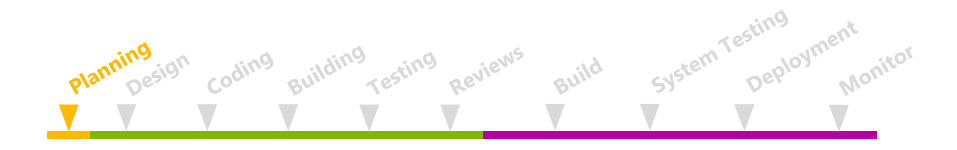

Phase 1 Planning

# Objectives and Key Results: OKR

### Methodology

• Set quarterly goals Measure metric progress Share with leaders & co-workers

### Goals

- Common goal set
- Teams are aligned and linked
- Transparency to everyone

#### **Objective**:

80% of Microsoft integration builds performed using CloudBuild.

#### **Key Results:**

- Select top 10 teams not utilizing CloudBuild by March.
- Perform gap analysis for these teams by April.
- Implement 90% of required features in CloudBuild by July.
- Start migration process and transition 80% of builds to CloudBuild before December.

# Kanban

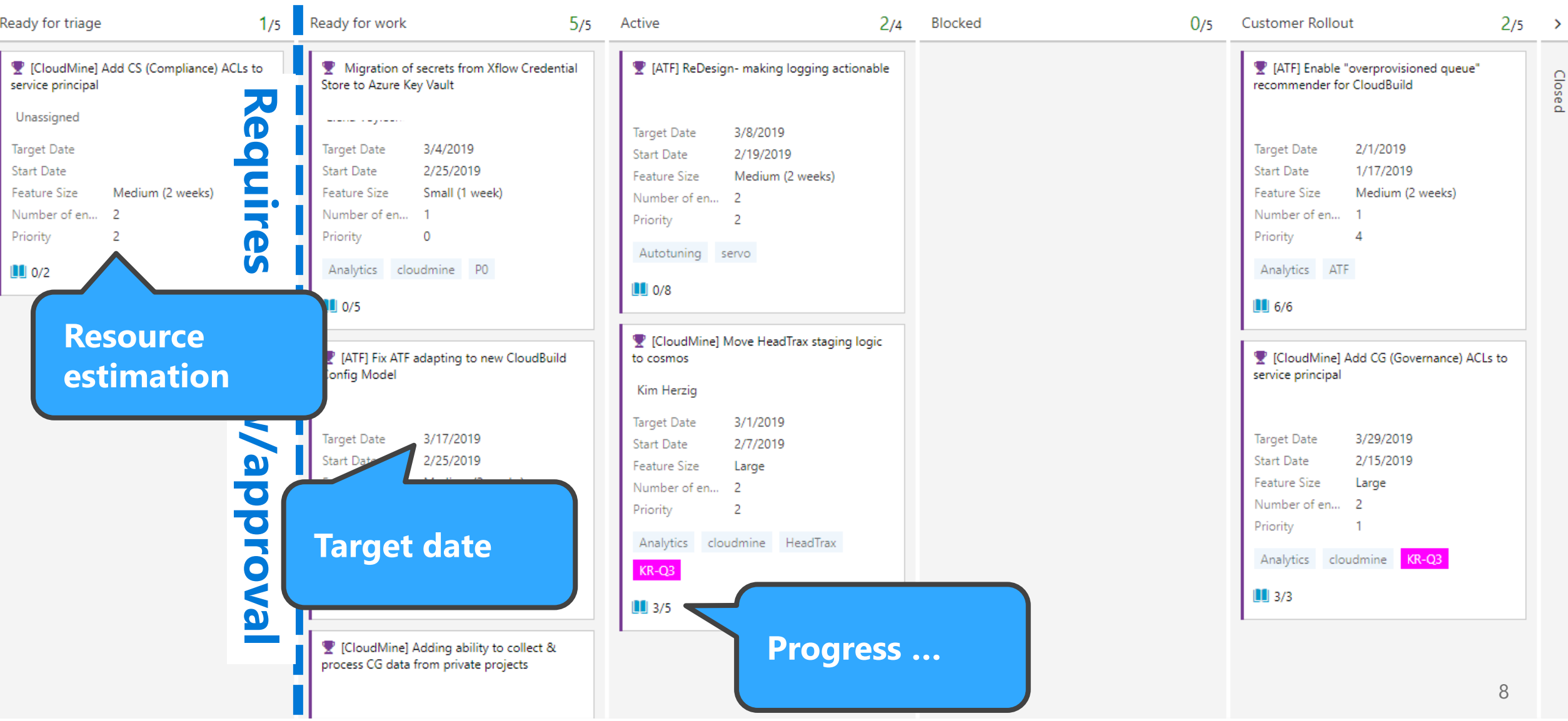

![](_page_8_Picture_0.jpeg)

Phase 2 Coding

![](_page_9_Figure_0.jpeg)

- Code changes are applied into a single repository.
- Code changes are immediately visible for everybody.
- Unit tests check for functional correctness at function/method level
- Developer run "their" tests.

Simple Scenario

![](_page_10_Figure_0.jpeg)

- Thousands of engineers.
- Millions of lines of code and millions of changes.
- Different organizational groups distributed around the world.
- Shared code: Windows Desktop, Server, Phone, Azure, Xbox, ...

![](_page_11_Picture_0.jpeg)

![](_page_11_Figure_1.jpeg)

# Repo strategies

![](_page_12_Figure_1.jpeg)

![](_page_12_Figure_2.jpeg)

![](_page_13_Picture_0.jpeg)

## Phase 3 (Local?) Building

![](_page_14_Figure_0.jpeg)

![](_page_15_Figure_0.jpeg)

## Cloud Build demo - Project-level build

#### legacy build 4x

#### cloud build 4x

![](_page_16_Picture_10.jpeg)

![](_page_17_Picture_0.jpeg)

### Phase 4 Unit-Testing

# Local Unit Testing

As you write code Live Unit Testing automatically runs any impacted unit tests in the background and presents the results and code coverage in real time.

![](_page_18_Picture_2.jpeg)

![](_page_19_Picture_0.jpeg)

### Phase 5 Code Reviews

#### Policies for: Domino > Analytics.Cosmos > master

■ Save changes ク Discard changes

![](_page_20_Figure_2.jpeg)

# Pull Requests

#### $8<sup>6</sup>$  437299 ACTIVE Fixing project files and adding

 $\mathbb{F}$ : Kim Herzig ያ dev/kimh/repo cleanup into ያ master **Overview** Files Updates Commits Additional Validations

#### **Description**

- Fixing broken projects from last PR
- Adding dirs.proj that replies (replaced) two build step phases in this is fixing it.
- . To run use msbuild /restore /p:FakeDeployment=true /t:Build,Deg

Once this is in master I will change the build definitions to use this dirs

: The bianries for VSTSAnalytics do not get automaticall the binaries into one, but is there a reason to prevent your binaries fro

![](_page_21_Picture_101.jpeg)

#### **Policies**

#### Required

- $\times$  0 of 1 reviewers approved
- Required reviewers have not approved X
- All comments resolved
- **Build succeeded**

#### Optional

![](_page_21_Picture_17.jpeg)

![](_page_21_Figure_18.jpeg)

# Live Share

![](_page_22_Picture_1.jpeg)

![](_page_23_Picture_0.jpeg)

## Phase 6 Integration Builds

# CoudBuild Build-Graph

#### **40,000 feet overview**

- Prior to build: build dependency graph (DAG).
- Models dependencies between projects.
- Hashing compiler inputs …
- … rebuilds only targets for which hash lookup failed
- Distributed *build tasks* across machines and CPUs

![](_page_24_Figure_7.jpeg)

# Unit-testing

- Tests run in parallel of build tasks (usually using under-utilized CPUs)
- Only run tests for projects that will build.

![](_page_25_Figure_3.jpeg)

# Integration Builds: Can cloudBuild

- Build
- Unit test
	- Code Coverage
	- Automatic retry
	- Flaky test management
- Static analyses
	- Code smell
	- Security vulnerabilities
	- Bad code behavior, e.g. leap year issue
	- Audit logs
- Code Signing

![](_page_26_Figure_12.jpeg)

![](_page_27_Picture_0.jpeg)

![](_page_27_Figure_1.jpeg)

![](_page_28_Picture_0.jpeg)

## Phase 7 System Testing

### Integration Testing: CloudTest **40,000 feet overview**

![](_page_29_Figure_1.jpeg)

![](_page_29_Figure_2.jpeg)

 $/$  month

![](_page_30_Picture_0.jpeg)

## Phase 8 Deployment

## **Azure Pipelines**

Cloud-hosted pipelines for Linux, Windows and macOS, with unlimited minutes for open source

![](_page_31_Picture_2.jpeg)

#### **Any language, any platform, any cloud**

Build, test, and deploy Node.js, Python, 
Java, PHP, Ruby, C/C++, .NET, Android, and iOS apps. Run in parallel on Linux, macOS, and Windows. Deploy to Azure, AWS, GCP or on-premises

#### **Flexible Workflows & Extensible**

Explore and implement community-built build, test, and deployment tasks, along with hundreds of extensions from Slack to SonarCloud. Support for YAML, test integration, release gates, reporting, and more.

#### **Containers and Kubernetes**

Easily build and push images to container registries like Docker Hub and Azure Container Registry. Deploy containers to individual hosts or Kubernetes.

![](_page_31_Picture_117.jpeg)

#### **Best-in-class for open source**

Ensure fast continuous integration/continuous delivery (CI/CD) pipelines for every open source project. Get unlimited build minutes for all open source projects with up to 10 free parallel jobs across Linux, macOS and Windows

![](_page_31_Picture_12.jpeg)

# Deployment Stages / Rings

![](_page_32_Figure_1.jpeg)

![](_page_33_Picture_0.jpeg)

![](_page_33_Picture_1.jpeg)

# Shipped! Let's do it again … and again …

Example Unit Tests:

## **Test Selection & Code Coverage**

## **Example**

**Test selection based on code coverage**

![](_page_35_Figure_2.jpeg)

![](_page_35_Picture_3.jpeg)

## Let's do some basic math

**Assumption: you achieve 50% test reduction**

$$
Cost_{Test} = |TestCases| * \overline{Runtime_{Testcase}} * Cost_{Machine}
$$
  
= 10,000 \* 0.12 sec \* 5.14e<sup>-4</sup> <sup>\$</sup>/<sub>sec</sub> = <sup>\$</sup> **62 per build**

**This excludes human effort!**

You sawed: \$0.62 
$$
*2500 * 0.5 = $722
$$
 per day

Product X: · 10,000 unit test cases ~2500 builds per day · 0.12 sec per test case Azure machine: \$1.85/hr **But …**

### **You used code coverage, right?**

 $+$  (2  $^{sec}/_{GB}$   $*$  3.3GB)  $*$  5.14 $e^{-4}$   $^{8}/_{sec}$  =  $\frac{\$1.34}$  per build  $Cost_{CodeCoverage} = (Cost_{Testing} * \overline{Runtime_{Overhead}}) + (CC_{Size} * Cost_{Disk})$  $+$  (CC<sub>Size</sub> \* Speed<sub>I/O</sub> \* Cost<sub>Machine</sub>)  $=$  (\$0.62 \* 0.3) +  $(3.3GB * 0.35*)$  $GB$ You spend: \$1.34 ∗ 2500 = \$3,350 **per day**

Facts:

- · Block coverage: 3.3 GB per build
- $\cdot$  0.35 \$/GB SDD cost
- · SSD speed 500MB/sec
- Azure machine: \$1.853/hr

# **It might still be worth the effort**

**But it's as good as you might think, and we have more pressing issues.**

![](_page_38_Picture_2.jpeg)

**And this excludes many aspects: analysis time, network cost, service maintenance, etc.**

![](_page_39_Picture_0.jpeg)

©2019 Microsoft Corporation. All rights reserved.